# Compiler Optimisation Dataflow Analysis

Hugh Leather IF 1.18a hleather@inf.ed.ac.uk

Institute for Computing Systems Architecture School of Informatics University of Edinburgh

2019

**KORK SERVER SHOPE** 

# Introduction

This lecture:

- More data flow examples
- **•** Dominance
- Static single-assignment form

K ロ ▶ K 레 ▶ K 레 ▶ K 페 ▶ X 페 ▶ X 페 → 메 A ①

- A variable v is **live-out** of statement s if v is used along some control path starting at s
- Otherwise, we say that v is **dead**
- A variable is live if it holds a value that may be needed in the future

**KOR KERKER SHARM** 

Information flows *backwards* from statement to predecessors Liveness useful for optimisations (e.g. register allocation, store elimination, dead code...)

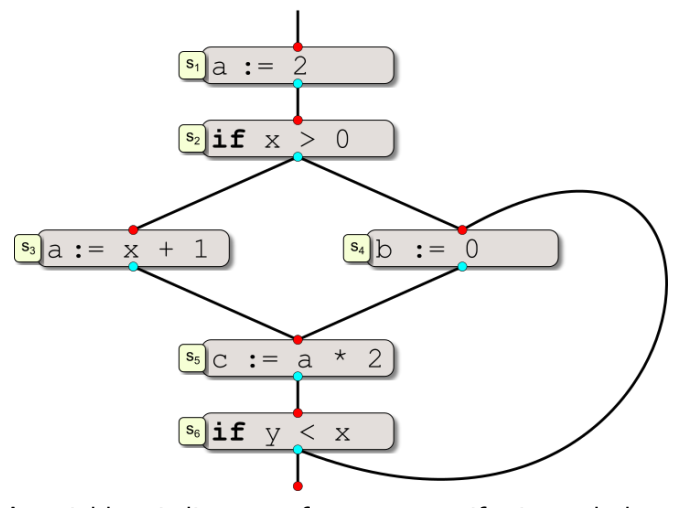

A variable v is live-out of statement s if v is used along some control path starting at s

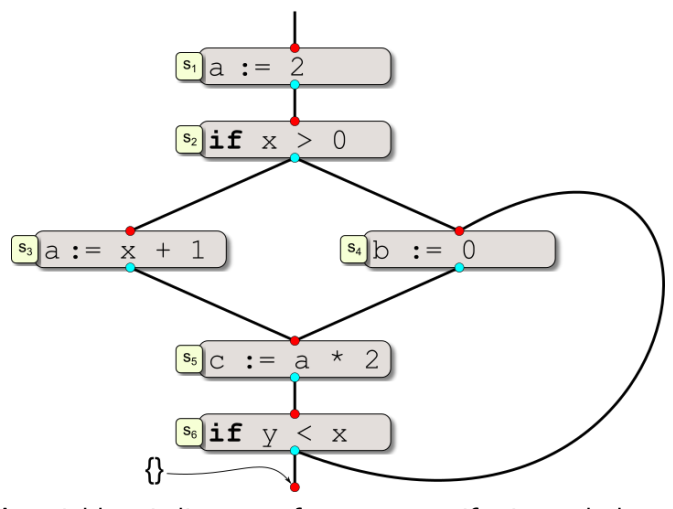

A variable v is live-out of statement s if v is used along some control path starting at s

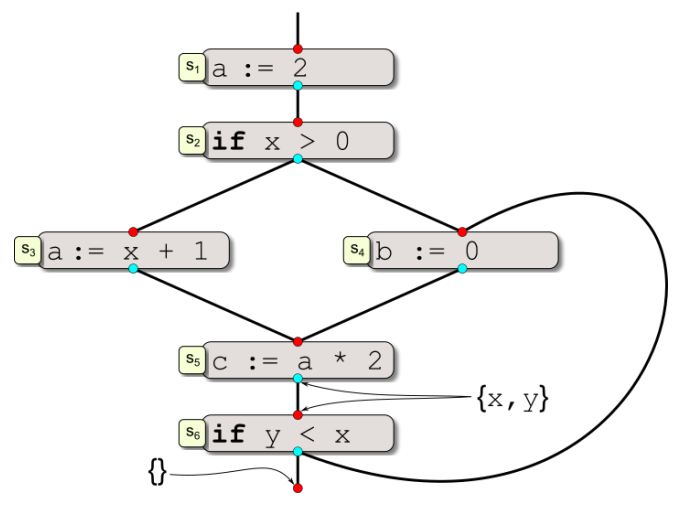

A variable v is live-out of statement s if v is used along some control path starting at s

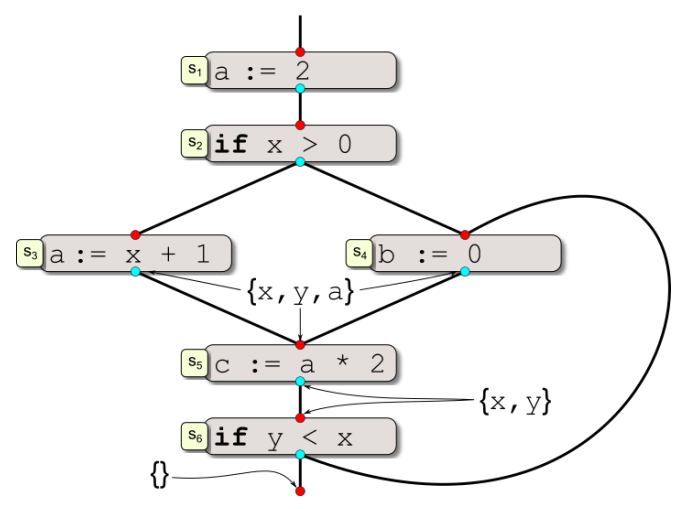

A variable v is live-out of statement s if v is used along some control path starting at s

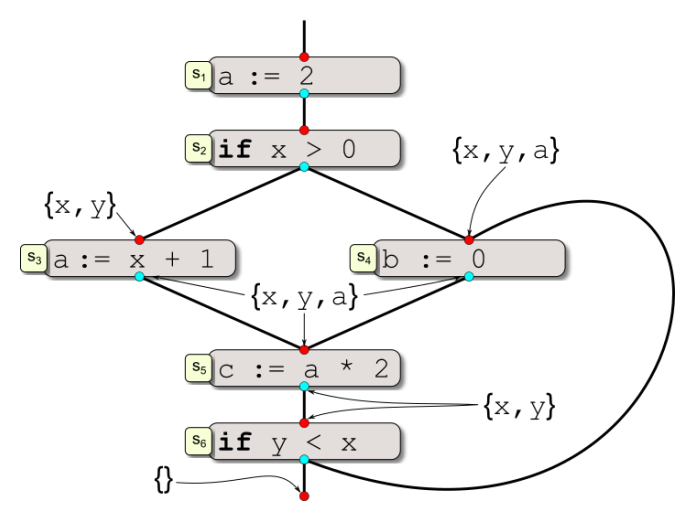

A variable v is live-out of statement s if v is used along some control path starting at s

> K ロ ▶ K @ ▶ K 할 ▶ K 할 ▶ ( 할 )  $2990$

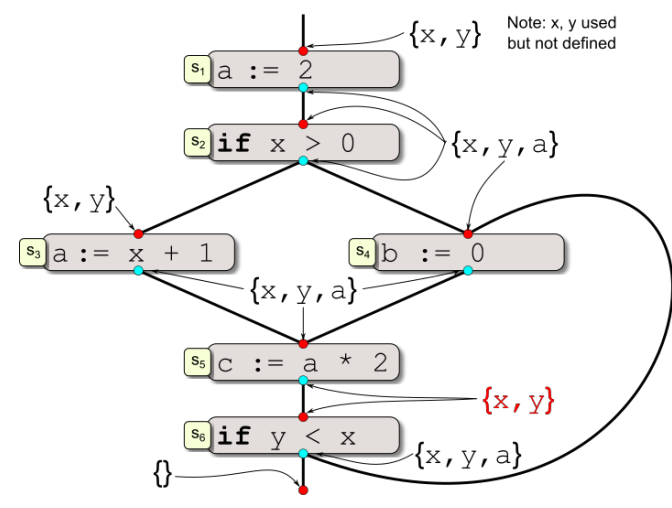

A variable v is live-out of statement s if v is used along some control path starting at s

> K ロンバイ 御 メイモンバ (毛) メーモー  $299$

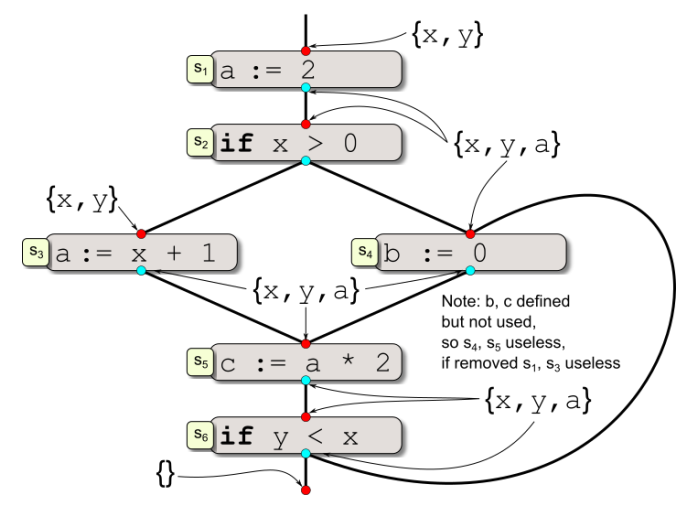

A variable v is live-out of statement s if v is used along some control path starting at s

K ロ ▶ K @ ▶ K 할 ▶ K 할 ▶ ① 할 → ① 익 (2)

- Live variables come up from their successors using them  $Out(s) = \bigcup$   $In(n)$  $\forall n \in$ *Succ*(*s*)
- **•** Transfer back across the node  $In(s) = Out(s) - Kill(s) \cup Gen(s)$
- **Q** Used variables are live  $Gen(s) = \{u \text{ such that } u \text{ is used in } s\}$
- **•** Defined but not used variables are killed  $Kill(s) = \{d \text{ such that } d \text{ is defined in } s \text{ but not used in } s\}$

**KOR KERKER SHARM** 

• If we don't know, start with empty *Init*(*s*) =  $\varnothing$ 

# **Others**

- Constant propagation show variable has same constant value at some point
	- Strictly speaking does not compute expressions except  $x := const$ , or  $x := y$  and  $y$  is constant
	- Often combined with constant folding that computes expressions
- Copy propagation show variable is copy of other variable
- Available expressions set of expressions reaching by all paths
- Very busy expressions expressions evaluated on all paths leaving block - for code hoisting
- Definite assignment variable always assigned before use
- Redundant expressions, and partial redundant expressions
- Many more read about them!

CFG node  $b_i$  dominates  $b_i$ , written  $b_i \gg b_i$ , iff every path from the start node to  $b_i$  goes through  $b_i$ 

Design data flow equations to compute which nodes dominate each node

What direction? What value set? What transfer? What Meet? Initial values?

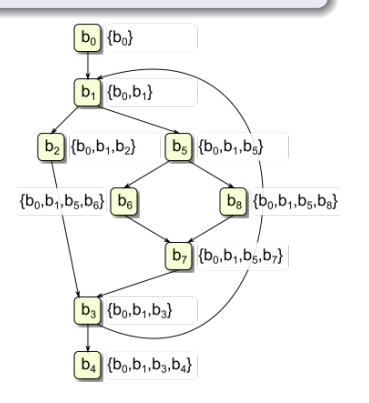

 $\mathbf{1} \oplus \mathbf{1} \oplus \mathbf{$ 

CFG node  $b_i$  dominates  $b_i$ , written  $b_i \gg b_i$ , iff every path from the start node to  $b_i$  goes through  $b_i$ 

Design data flow equations to compute which nodes dominate each node

#### **What direction?**

What value set? What transfer? What Meet? Initial values?

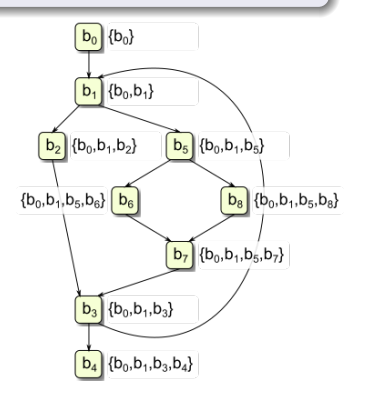

 $\mathbf{1} \oplus \mathbf{1} \oplus \mathbf{$ 

CFG node  $b_i$  dominates  $b_i$ , written  $b_i \gg b_i$ , iff every path from the start node to  $b_i$  goes through  $b_i$ 

Design data flow equations to compute which nodes dominate each node

*Direction:* Forward What value set? What transfer? What Meet? Initial values?

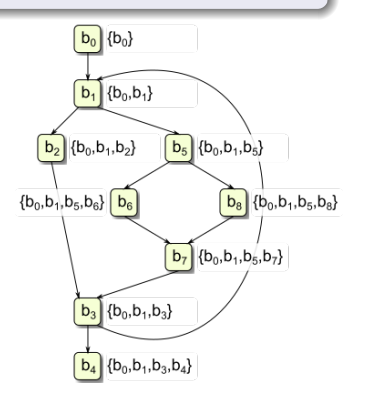

 $\mathbf{1} \oplus \mathbf{1} \oplus \mathbf{$ 

CFG node  $b_i$  dominates  $b_i$ , written  $b_i \gg b_i$ , iff every path from the start node to  $b_i$  goes through  $b_i$ 

Design data flow equations to compute which nodes dominate each node

*Direction:* Forward **What value set?** What transfer? What Meet? Initial values?

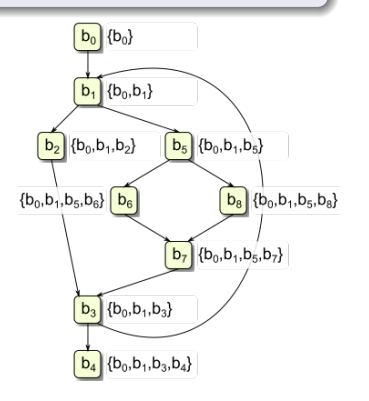

 $\mathbf{1} \oplus \mathbf{1} \oplus \mathbf{$ 

CFG node  $b_i$  dominates  $b_i$ , written  $b_i \gg b_i$ , iff every path from the start node to  $b_i$  goes through  $b_i$ 

Design data flow equations to compute which nodes dominate each node

*Direction:* Forward *Values:* Sets of nodes What transfer? What Meet? Initial values?

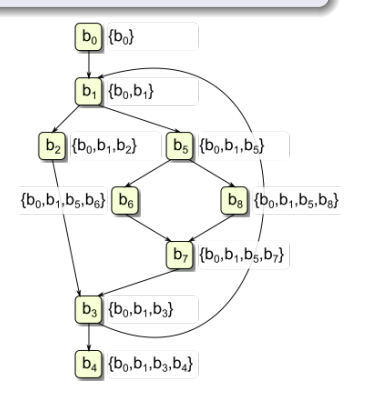

 $\mathbf{1} \oplus \mathbf{1} \oplus \mathbf{$ 

CFG node  $b_i$  dominates  $b_i$ , written  $b_i \gg b_i$ , iff every path from the start node to  $b_i$  goes through  $b_i$ 

Design data flow equations to compute which nodes dominate each node

*Direction:* Forward *Values:* Sets of nodes **What transfer?** What Meet? Initial values?

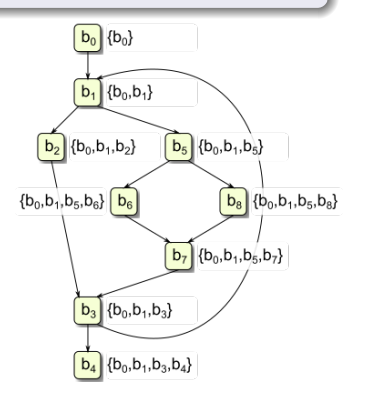

 $\mathbf{A} \equiv \mathbf{A} + \mathbf{A} + \math$ 

CFG node  $b_i$  dominates  $b_i$ , written  $b_i \gg b_i$ , iff every path from the start node to  $b_i$  goes through  $b_i$ 

Design data flow equations to compute which nodes dominate each node

*Direction:* Forward *Values:* Sets of nodes *Transfer:*  $Out(n) = In(n) \cup \{n\}$ What Meet? Initial values?

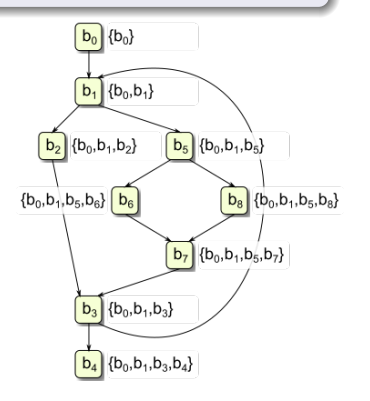

 $\mathbf{A} \equiv \mathbf{A} + \mathbf{A} + \math$ 

CFG node  $b_i$  dominates  $b_i$ , written  $b_i \gg b_i$ , iff every path from the start node to  $b_i$  goes through  $b_i$ 

Design data flow equations to compute which nodes dominate each node

*Direction:* Forward *Values:* Sets of nodes *Transfer:*  $Out(n) = In(n) \cup \{n\}$ **What Meet?** Initial values?

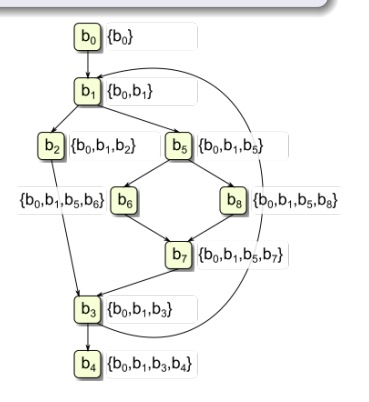

 $\mathbf{A} \equiv \mathbf{A} + \mathbf{A} + \math$ 

CFG node  $b_i$  dominates  $b_i$ , written  $b_i \gg b_i$ , iff every path from the start node to  $b_i$  goes through  $b_i$ 

Design data flow equations to compute which nodes dominate each node

*Direction:* Forward *Values:* Sets of nodes *Transfer:*  $Out(n) = ln(n) \cup \{n\}$ *Meet:*  $ln(n) = \bigcap$  *Out(s)*  $\forall n \in Pred(s)$ Initial values?

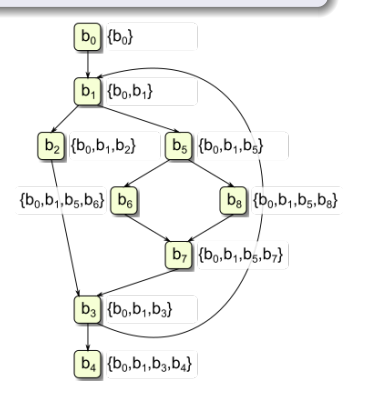

CFG node  $b_i$  dominates  $b_i$ , written  $b_i \gg b_i$ , iff every path from the start node to  $b_i$  goes through  $b_i$ 

Design data flow equations to compute which nodes dominate each node

*Direction:* Forward *Values:* Sets of nodes *Transfer:*  $Out(n) = ln(n) \cup \{n\}$ *Meet:*  $ln(n) = \bigcap$  *Out(s)*  $\forall n \in Pred(s)$ **Initial values?**

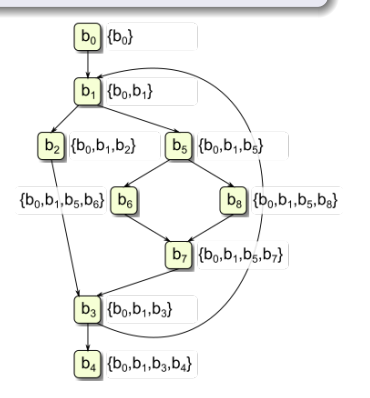

**KOR KERKER SHARM** 

CFG node  $b_i$  dominates  $b_i$ , written  $b_i \gg b_i$ , iff every path from the start node to  $b_i$  goes through  $b_i$ 

Design data flow equations to compute which nodes dominate each node

*Direction:* Forward *Values:* Sets of nodes *Transfer:*  $Out(n) = In(n) \cup \{n\}$ *Meet:*  $ln(n) = \bigcap$  *Out(s)* 8*n*2*Pred*(*s*) *Initial: Init*( $n_0$ ) = { $n_0$ }; *Init*( $n$ ) = all

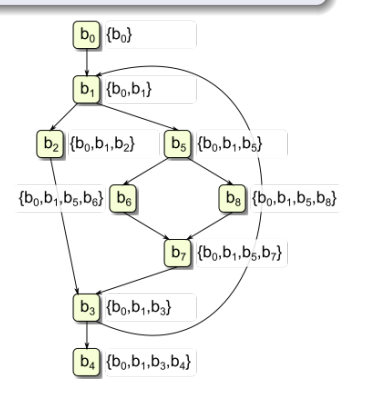

KEL KAR KELKEL E VAN

#### Post-dominator

Node *z* is said to post-dominate a node *n* if all paths to the exit node of the graph starting at *n* must go through *z*

#### Strict dominance

Node *a* strictly dominates *b* iff  $a \gg b \land a \neq b$ 

#### Immediate dominator

*idom*(*n*) strictly dominates *n* but not any other node that strictly dominates *n*

#### Dominator tree

Tree where node's children are those it immediately dominates

#### Dominance frontier

*DF*(*n*) is set of nodes, *d* s.t. *n* dominates an immediate predecessor of *d*, but *n* does not strictly dominate *d*

#### Example: Dominator tree

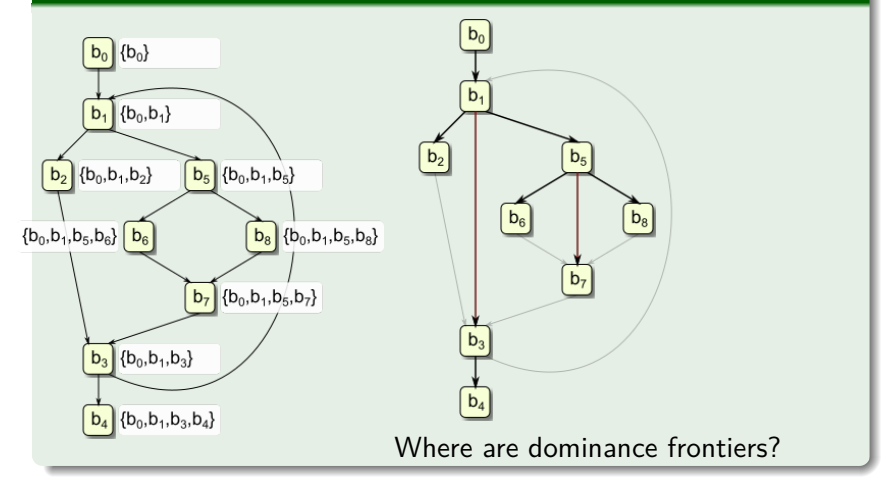

#### Example: Dominator tree

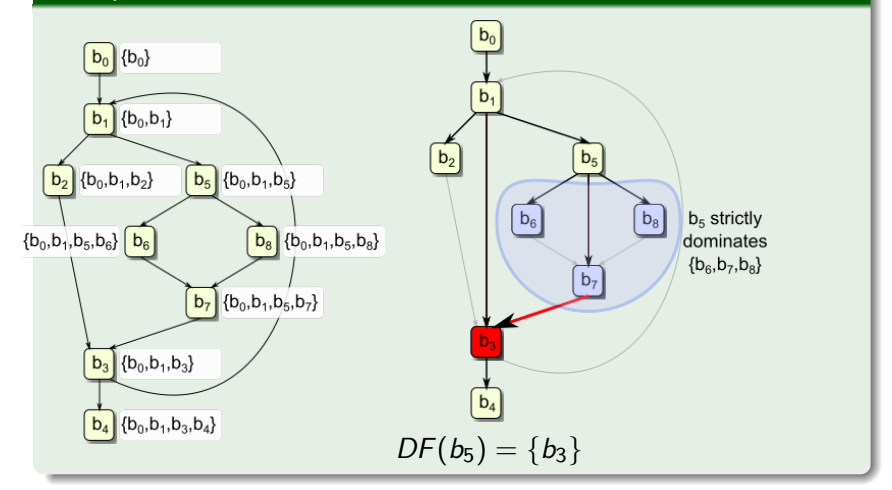

#### Example: Dominator tree

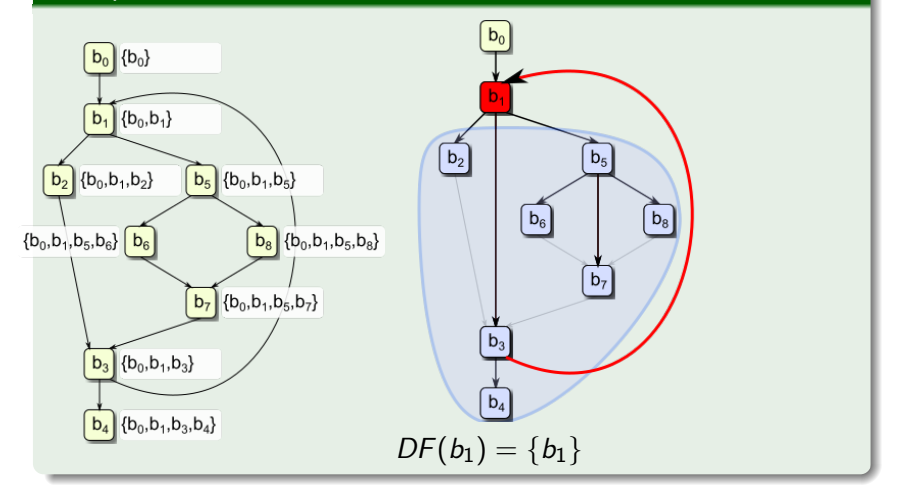

- Often allowing variable redefinition complicates analysis
- $\bullet$  In SSA:
	- One variable per definition
	- Each use refers to one definition
	- Definitions merge with  $\phi$  functions
	- $\bullet$   $\Phi$  functions execute instantaneously in parallel

**KOR KERKER SHARM** 

• Used by or simplifies many analyses

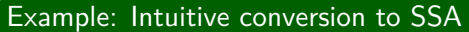

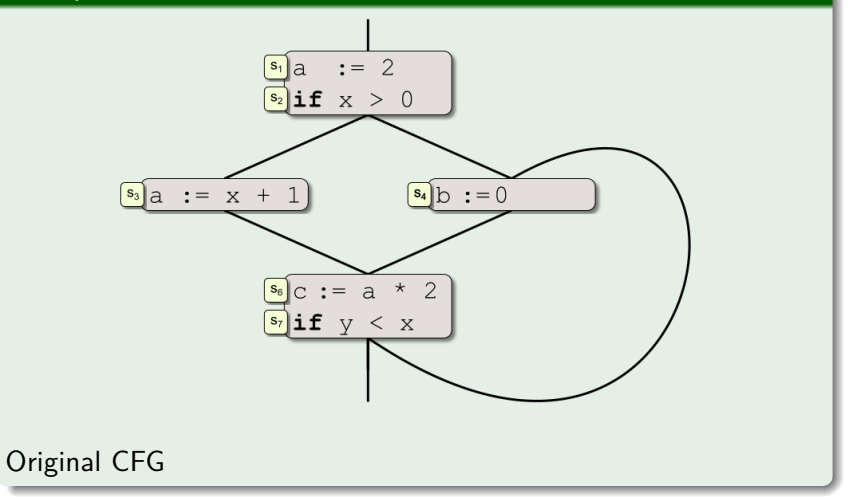

#### Example: Intuitive conversion to SSA

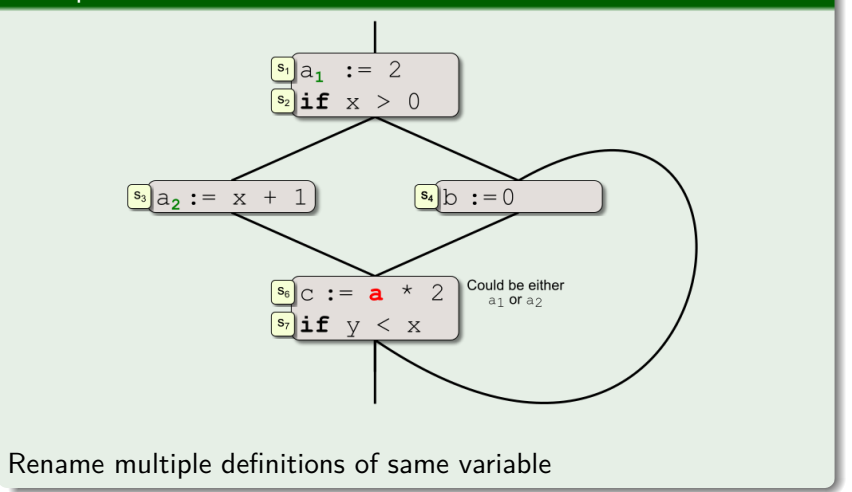

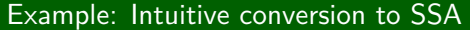

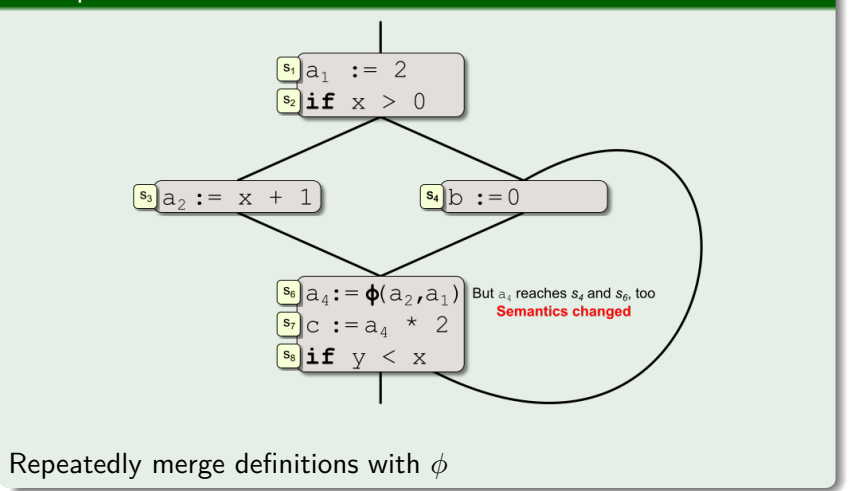

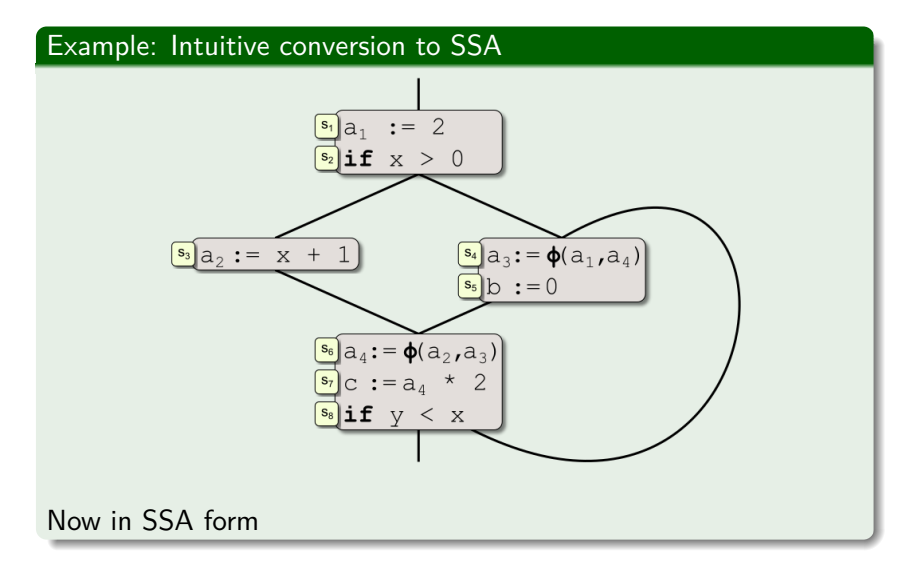

## Static single-assignment form (SSA) Types of SSA

- **Maximal SSA** Places  $\phi$  node for variable x at every *join* block if block uses or defines x
- **Minimal SSA** Places  $\phi$  node for variable x at every *join* block with  $2+$  reaching definitions of x
- **Semipruned SSA** Eliminates  $\phi$ s not live across block boundaries
- **Pruned SSA** Adds liveness test to avoid  $\phi$ s of dead definitions

**KOR KERKER SHARM** 

## Static single-assignment form (SSA) Conversion to SSA sketch<sup>2</sup>

- For each definition<sup>1</sup> of x in block b, add  $\phi$  for x in each block in *DF*(*b*)
- This introduces more definitions, so repeat
- **•** Rename variables
- Can be done in  $T(n) = O(n)$ , if liveness cheap

 $^{\rm 1}$ Different liveness tests (including none) here change SSA type  $^2$ See  $\infty$ EaC 9.3.1-9.3.4 

## Static single-assignment form (SSA) Conversion from SSA sketch<sup>3</sup>

• Cannot just remove  $\phi$  nodes; optimisations make this unsafe

**KOR KERKER SHARM** 

- Place copy operations on incoming edges
- Split edges if necessary
- $\bullet$  Delete  $\phi$ s
- Remove redundant copies afterwards

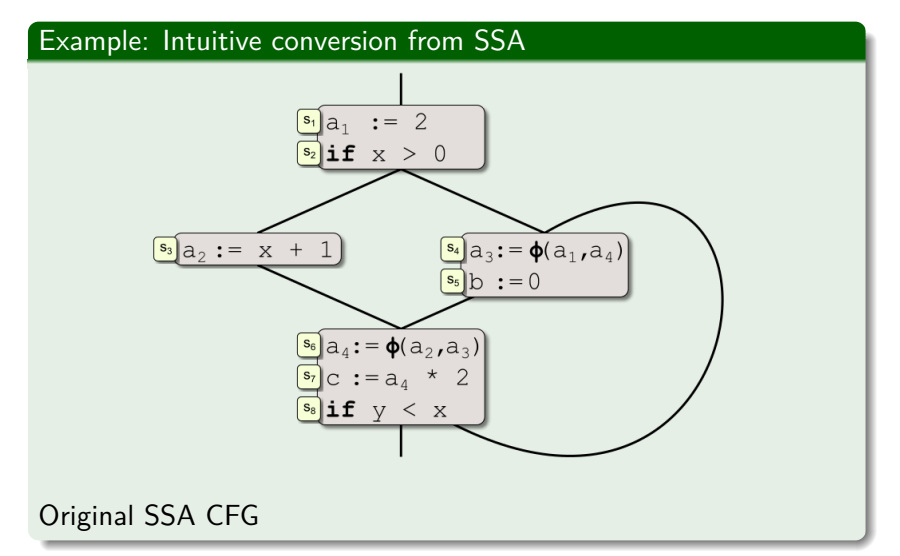

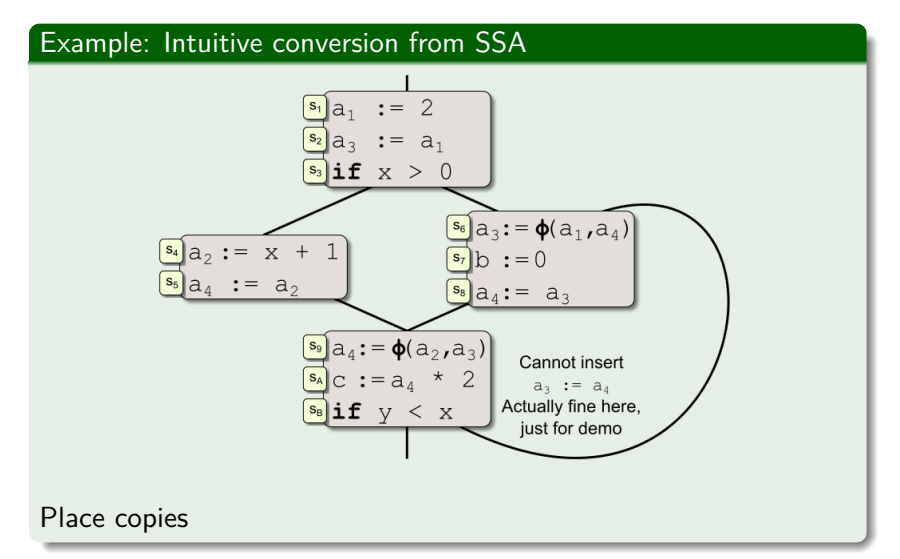

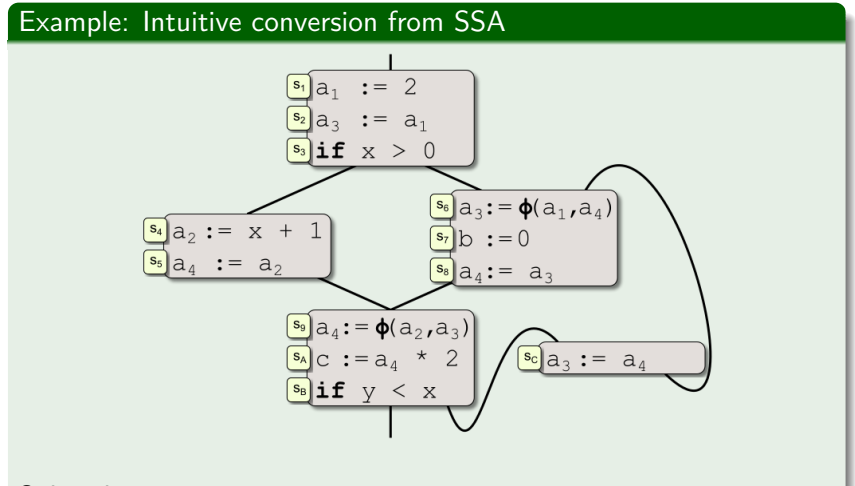

Split where necessary

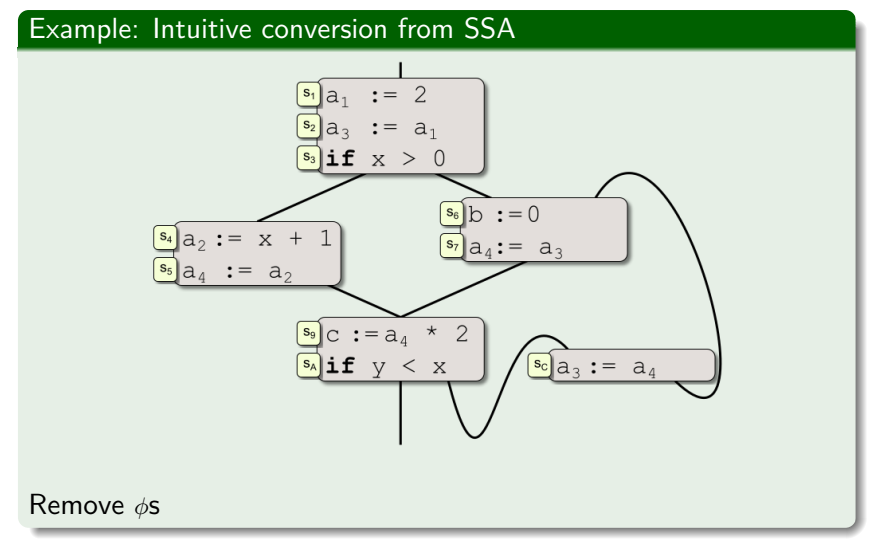

É K ロチ K 御 ⊁ K 君 ⊁ K 君 ⊁  $2Q$ 

# Summary

- More data flow examples
- **•** Dominance
- Static single-assignment form